# СОЗДАНИЕ ОНЛАЙН УРОКОВ

https://www.thinglink.com/scene/428177728777224192#tlsite

9.66

Онлайн урок - это урок, который каким-то образом может включать в себя разнообразные онлайн ресурсы и может быть проведен как в Интернете, так и в классе с использованием онлайнкомпонентов.

#### **ВЫБОР МЕСТА для РАЗМЕЩЕНИЯ**

- **• Сервис для организации размещения электронных материлов edcanvas**
- http://www.edcanvas.com/lessons для начала работы.

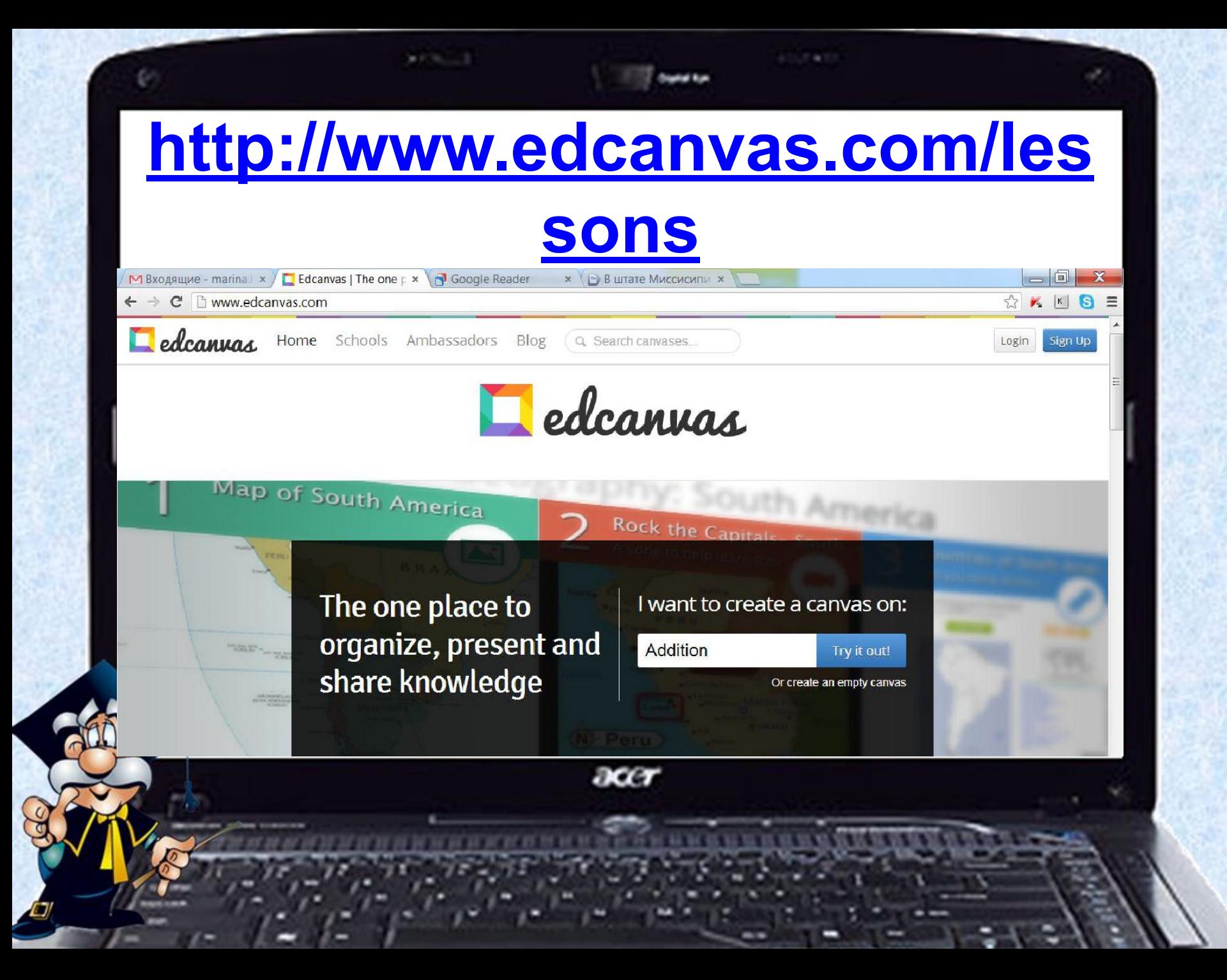

## **2. Linoit**

- www.linoit.com
- Описание: Linoit это онлайн-инструмент для создания заметок. Он идеально подходит для создания объявлений, хранения заметок и другого, для чего обычно используются клейкие листочки Post-it.

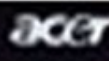

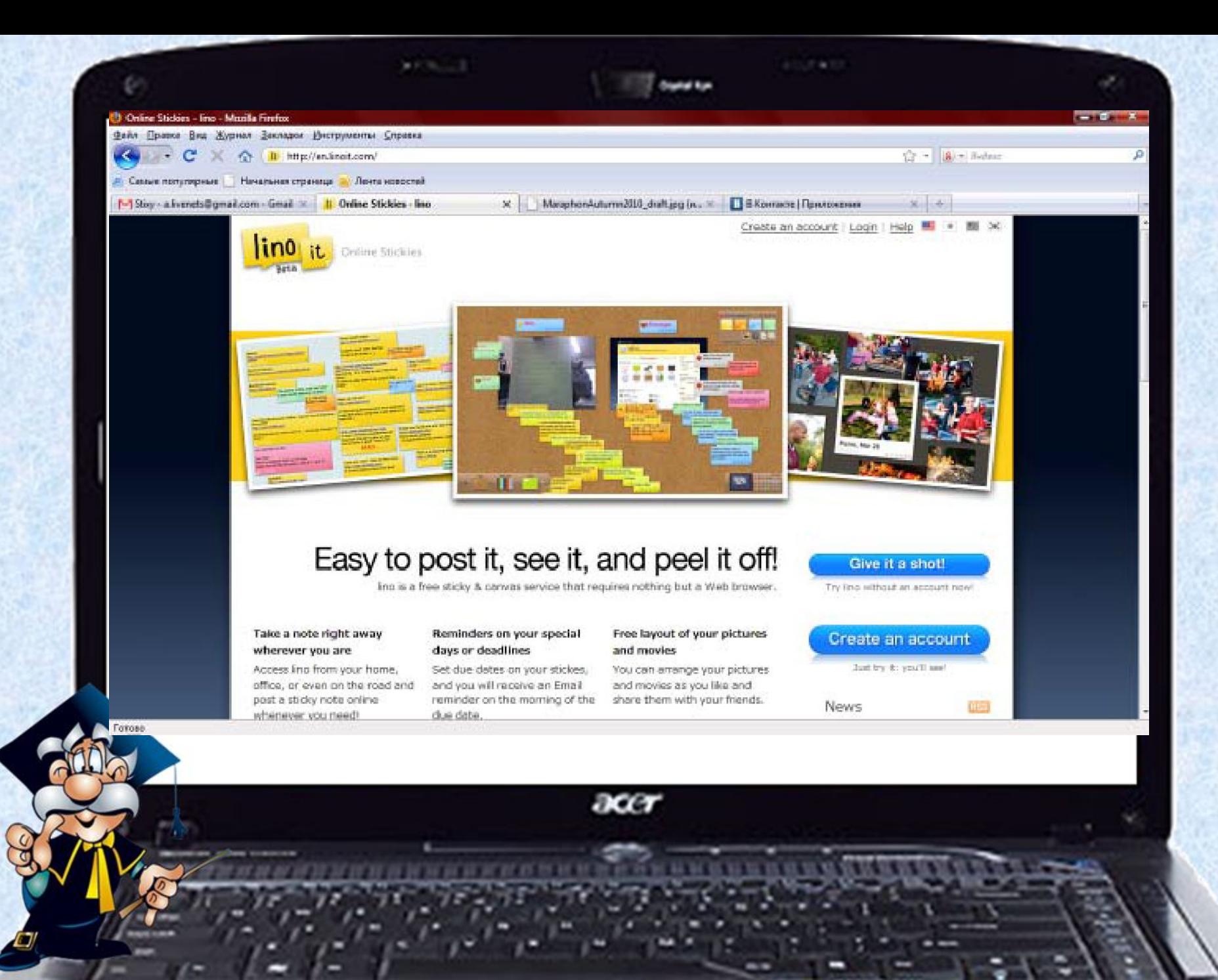

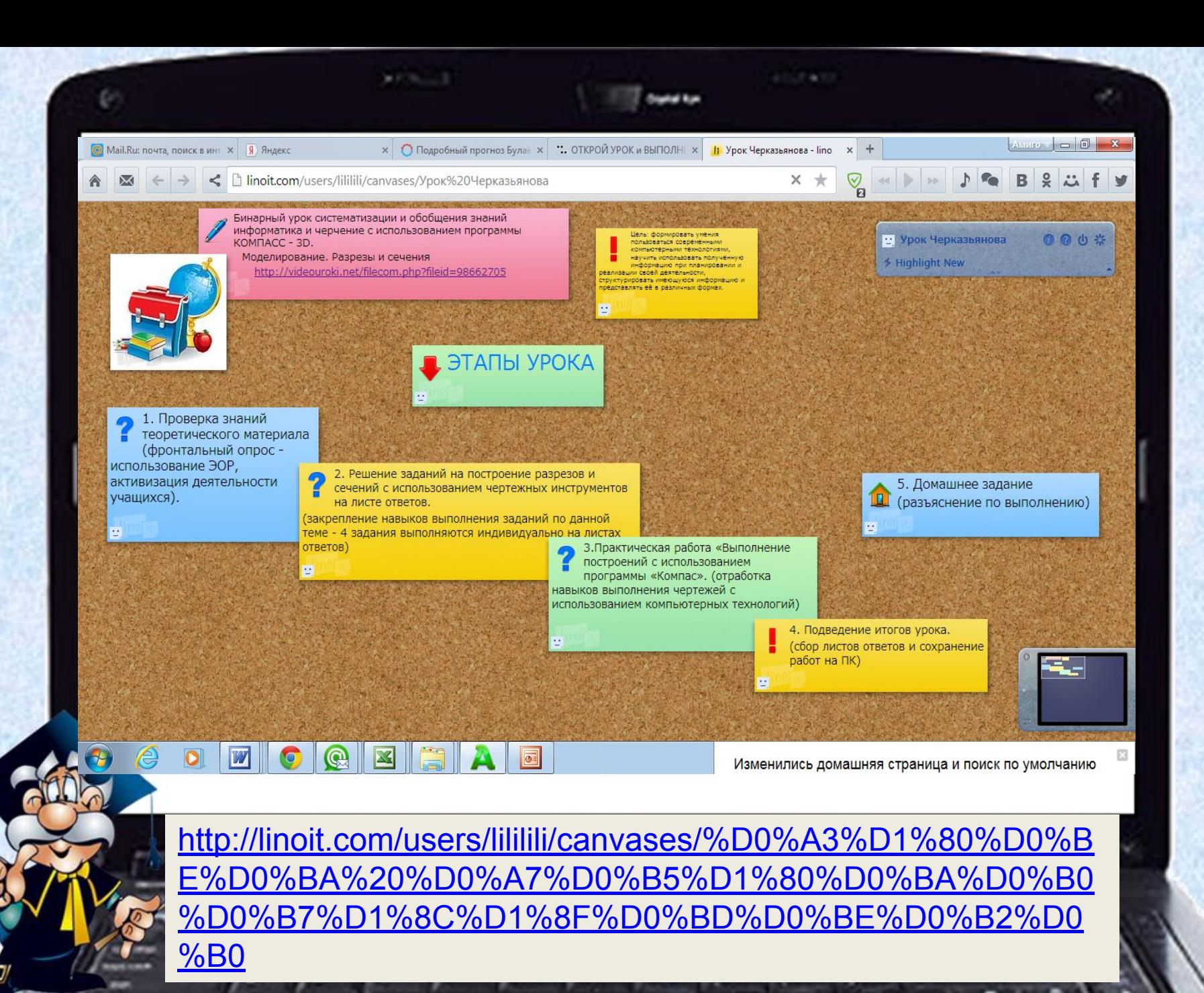

## КОМПАНОВКА УРОКА

• https://www.blendspace.com/lessons/k OWptTxKcVQtfg/edit

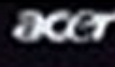

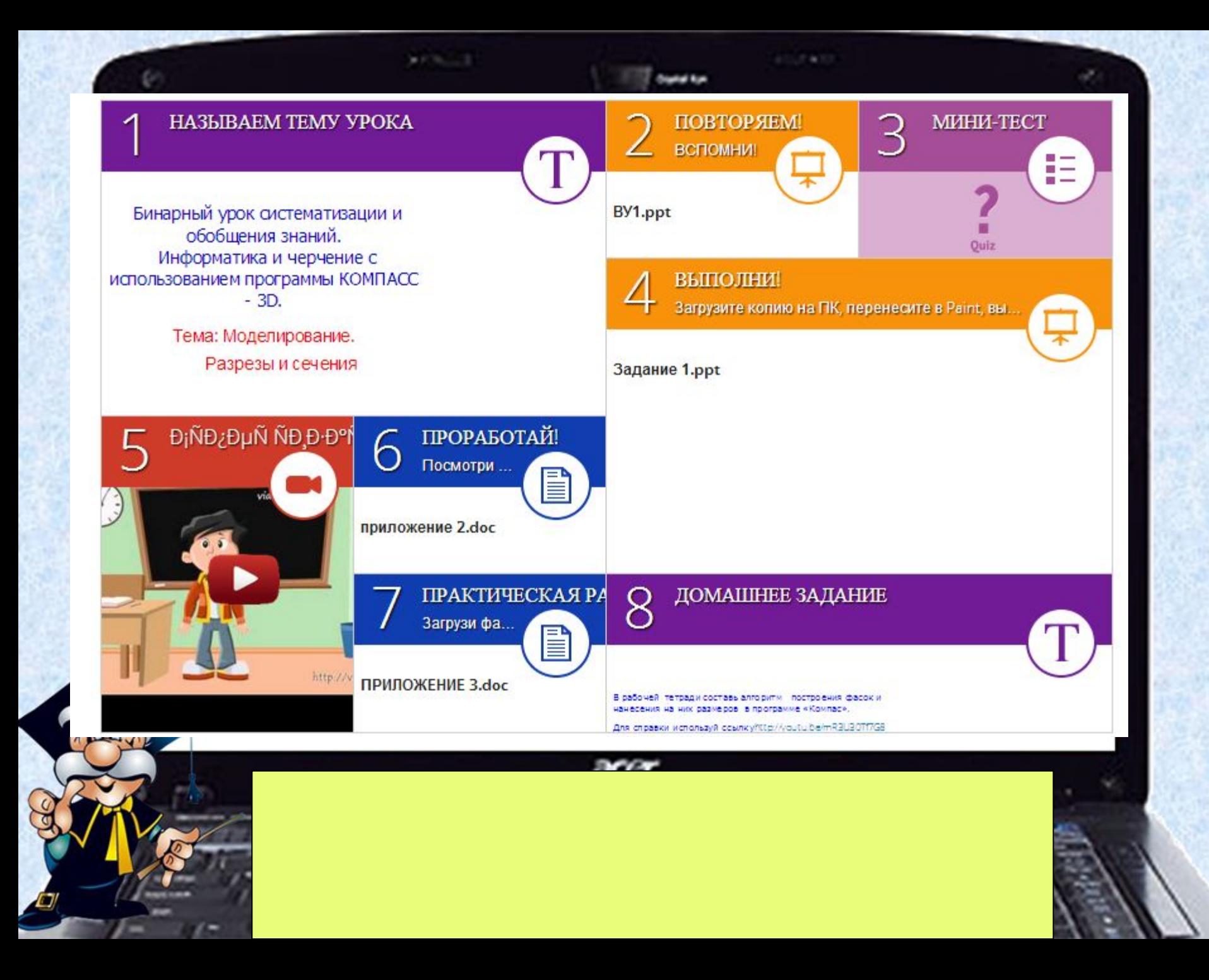

# **ThingLink**

- https://www.thinglink.com/
- ThingLink– это простой в использовании инструмент для представления интерактивного изображения, который позволяет загружать изображения и настраивать на элементы изображения описание объектов и ссылки на Webстраницы.

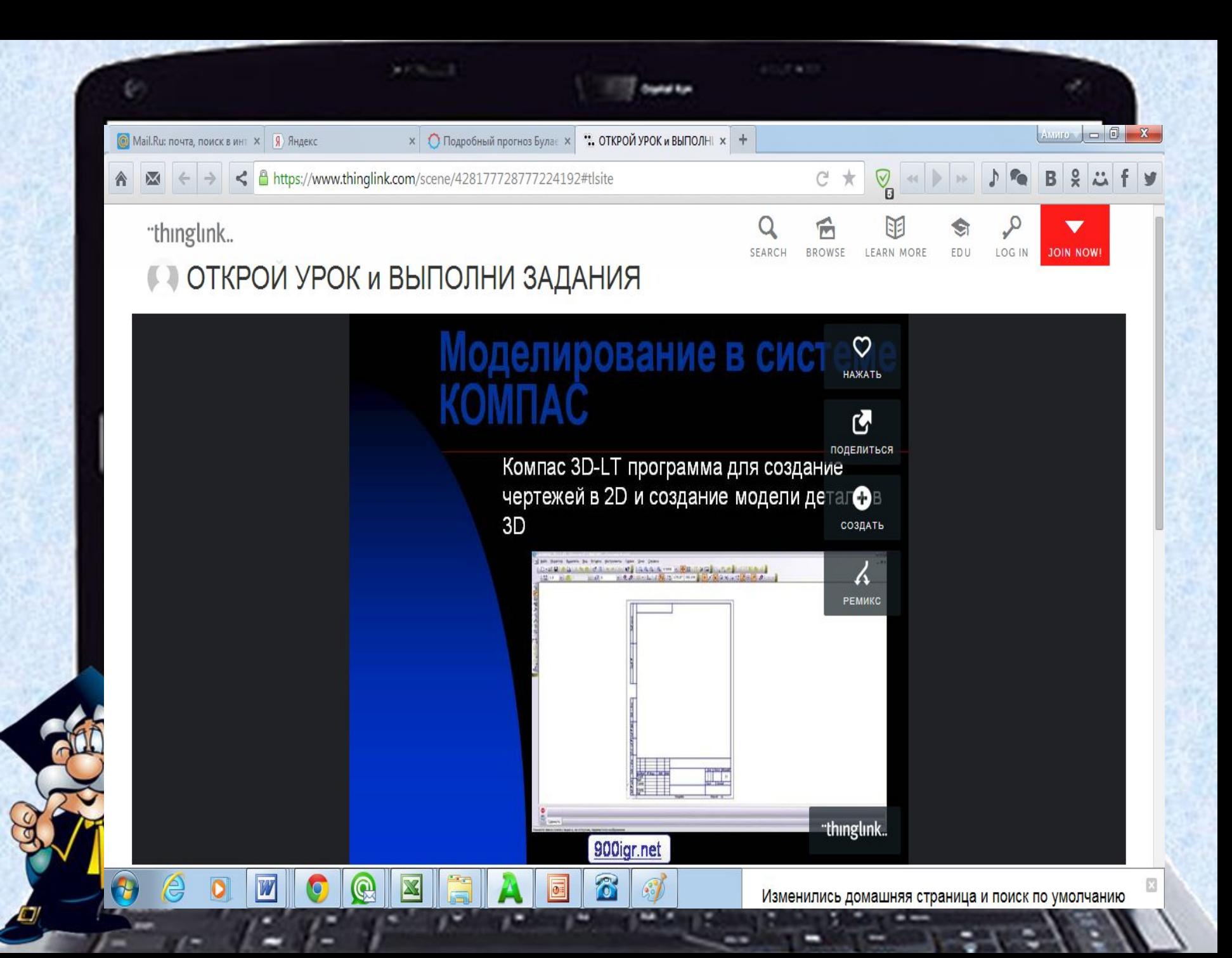

ССЫЛКА на урок

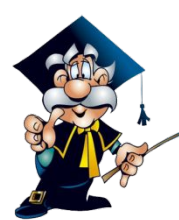

https://www.thinglink.com/scene/ 428177728777224192#tlsite

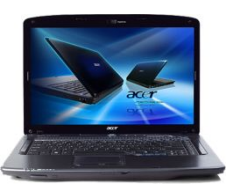

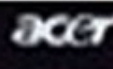